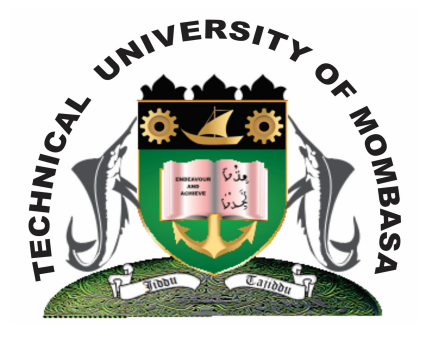

 **TECHNICAL UNIVERISTY OF MOMBASA** 

# **Faculty of Engineering &**

## **Technology**

**DEPARTMENT OF COMPUTER SCIENCE & INFORMATION TECHNOLOGY**

UNIVERSITY EXAMINATION FOR: BACHELOR OF SCIENCE IN MATHEMATICS & COMPUTER SCIENCE (BSMC)

## **EIT 4101: INTRODUCTION TO INFORMATION TECHNOLOGY**

### END OF SEMESTER EXAMINATION **SERIES: DECEMBER 2013 TIME:** 2 HOURS

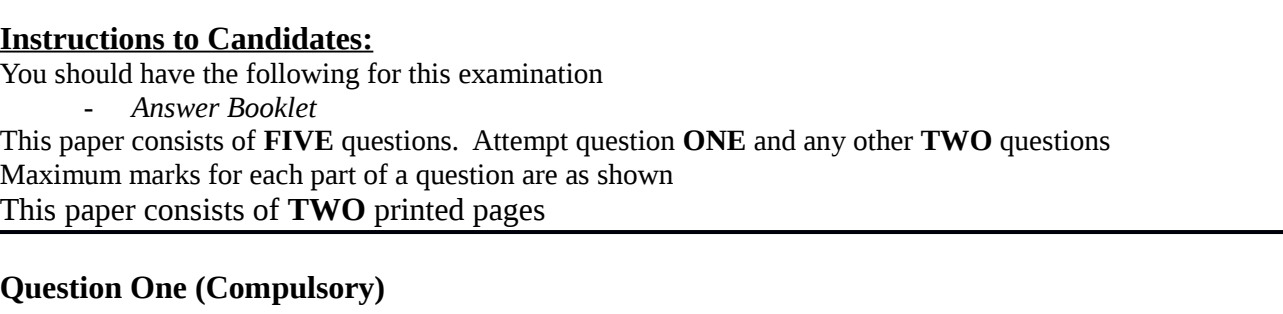

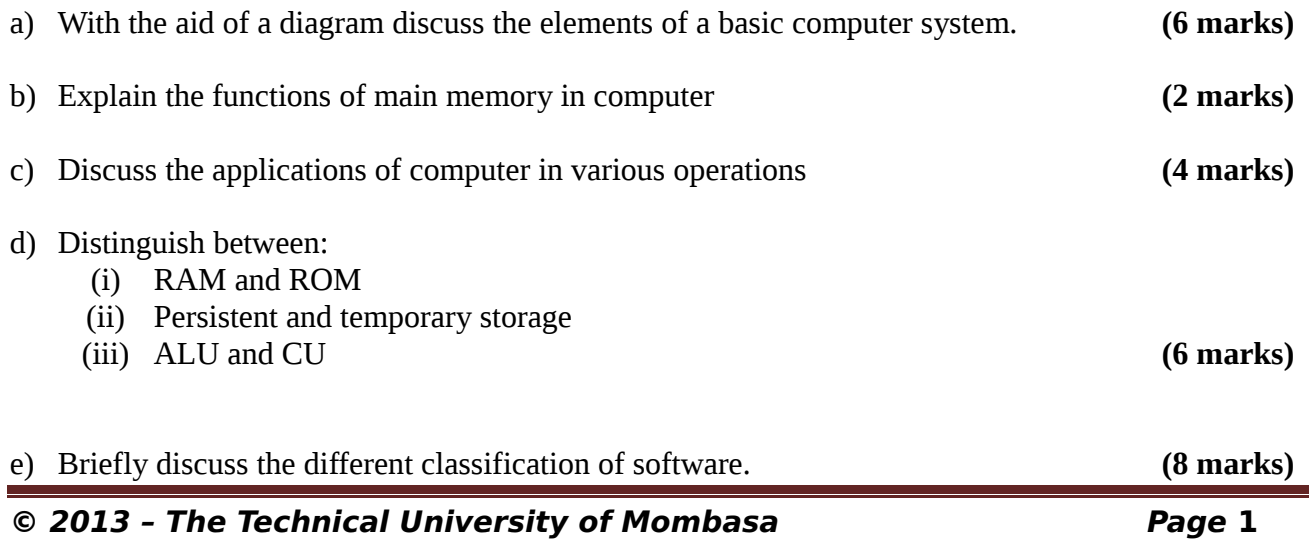

#### **Question Two**

- **a)** Explain the functions of the optical mark reader and state areas where it can be effectively applied.
- **b)** Explain reasons why a word processing application is important to an organization and state any two word processing software applications you would recommend for use. **(8 marks)**
- **c)** Briefly explain the following word processing features:
	- **(i)** Mail merge
	- **(ii)** Headers and footers
	- **(iii)** Text alignment
	- **(iv)** Formatting **(8 marks)**

#### **Question Three**

- a) State the functions which you would use to compute:
	- (i) The average profit shown below
	- (ii) The values of the actual profit column
	- (iii) Bonus of 12Y. If Average Profit  $>$  = 100

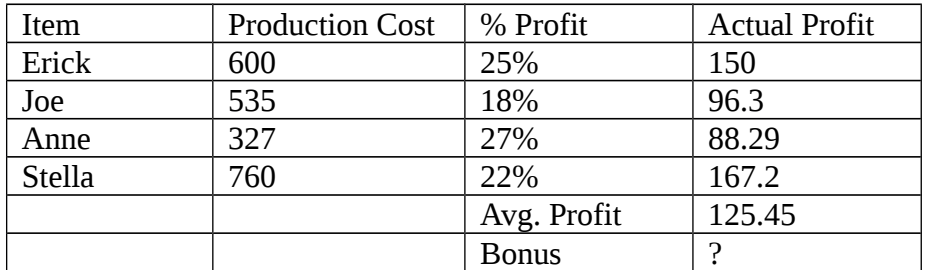

- b) Briefly discuss features and functions of electronic spreadsheets **(8 marks)**
- c) Explain the purpose of the following as used in Microsoft Excel **(6 marks)**
	- (i) Count IF
	- (ii) Today
	- (iii) PMT

#### **Question Four**

- **a)** Explain how you would create a directory called Jane in the C: drive using the Microsoft Windows XP platform. **(4 marks)**
- **b)** State any THREE functions of any database management application of your choice. **(6 marks)**
- **c)** Explain the following as used in databases:
	- **(i)** Primary key
	- **(ii)** Composite key
	- **(iii)** Relationship
	- **(iv)** Table
	- **(v)** Queues **(10 marks)**

#### **Question Five**

a) Briefly explain the components of a local area network. **(6 marks)**

**(4 marks)**

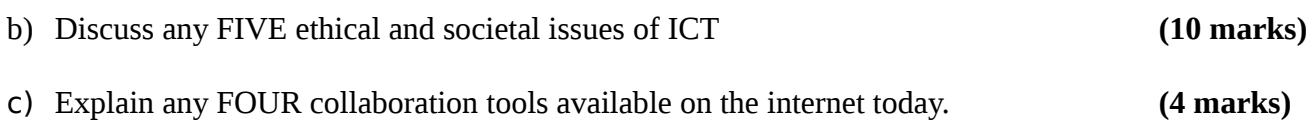